# 初中信息技术教师培训简报

(第 4 期)

主 编:赵俊勇 责任主编:冯瑞东 潘洪利

作 者:王 蕾 杜兆坤 玄王伟 刘晓芳 唐松刚 石晚华 半会玲 滕学梅

潘增斌 刘晓娜 杨树香

### 卷首语

肩负责任,心有目标,行进追寻,我们走进美丽的昌乐外国语 学校——昌乐教育界的领军学校,来丰实我们的教育发展之路。

这些天,源自对学生幸福成长的美好愿望,我们又一次背起出 发的行囊;

这些天,源于对昌乐教育的深情守望,我们忘记了新年的假期;

这些天,源自我们身上沉甸甸的责任,我们不断地在教育的海 洋里徜徉;

这些天,我们带上学习的激情,交流的热情,感恩的温情,来 到外国语学校知识的殿堂;

这些天我们怀揣着实现优质教育的美好愿景,坚守着奠基孩子 幸福的崇高目标,追寻着发展昌乐教育的有效途径!

信息技术老师们,加油!!!

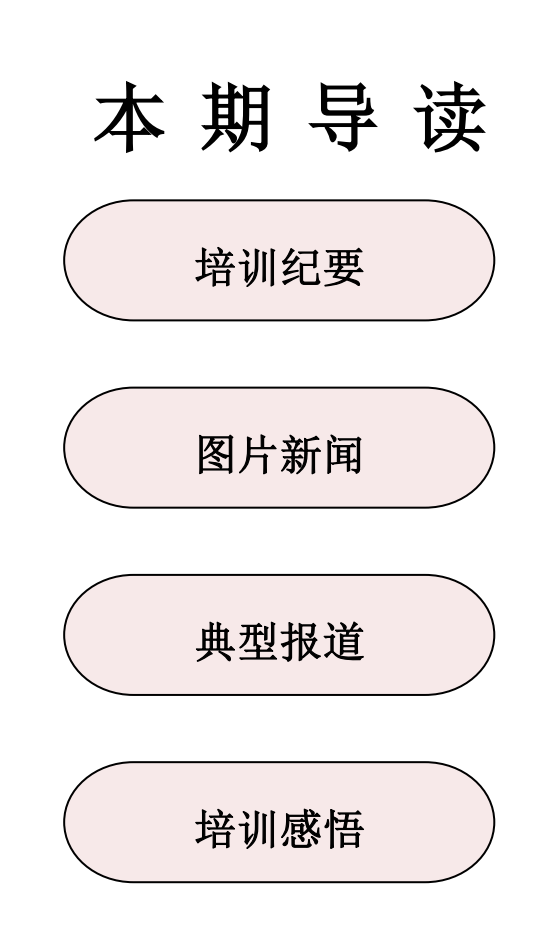

培训纪要

2018 年 2 月 26 日,信息技术寒假培训进入到了第 4 天。上午, 王小红老师和崔峰老师的 FLASH 动画制作专题学习继续进行,下午 由赵书梅老师带领大家进行 Photoshop 的学习创作。老师们认真听 课、研讨、制作、交流,看视频、做笔记、发表感想、讨论、完成 作业。在昌乐县教师寒假培训这个平台上,我们认真地学习、慢慢 起飞、开始成长。在培训中教研员的细心点拨,为各位教师指出了 学习工作中解决问题的方法与途径,使老师们感受到了作为一名信 息技术教师的价值感和幸福感。

图片新闻

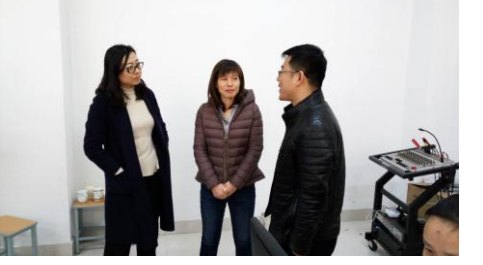

教研员与老师讨论授课效果 王小红与崔峰老师

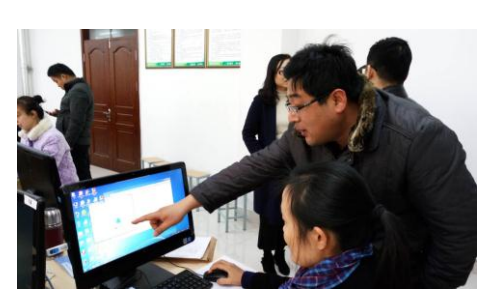

王老师做专题指导 2000 2000 2000 现场交流

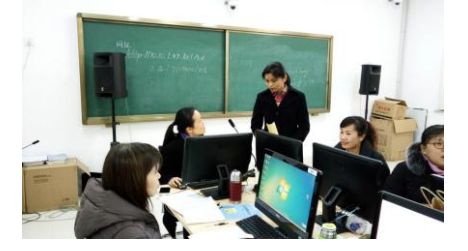

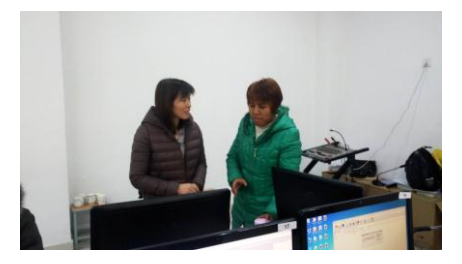

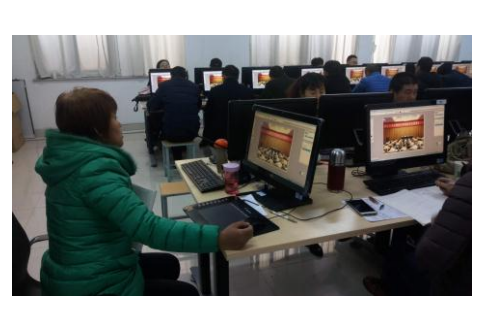

赵书梅老师授课中 认真练习

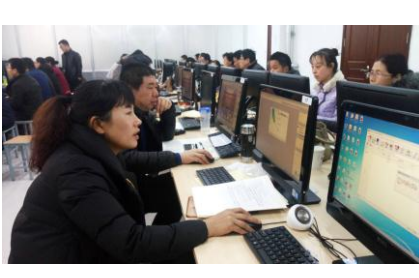

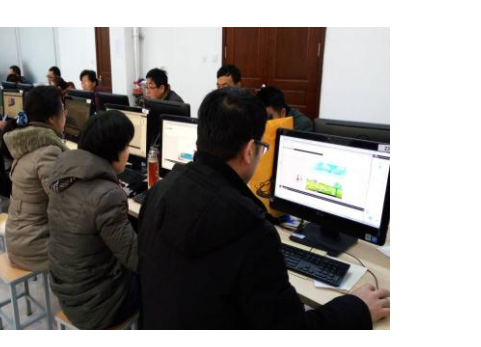

做的多认真 不可以 医心请教

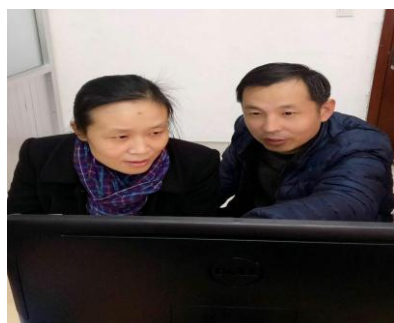

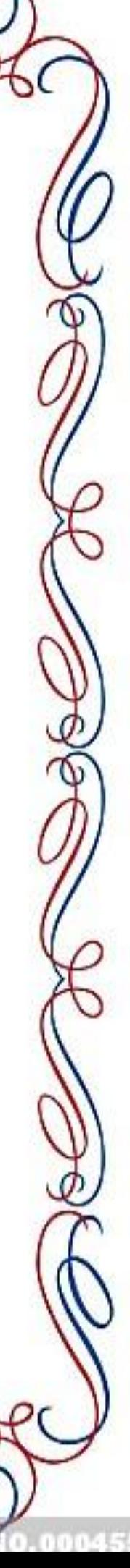

## 我来给大家当后勤

信息技术培训正在紧张有序的进行,powerpoint,flash 动画, photoshop 图片制作,一个个培训课题项目精彩纷呈,引人入胜。热 火朝天的培训的间隙大家都到走廊倒一杯水喝,但此时却突生一个小 意外,保温桶的开关一下子坏掉了。许多老师拿水杯来盛水只能遗憾 的离开,又有几个老师自告奋勇去维修却也无功而返。

培训继续进行着,但大家都干渴难耐,这时工营邱中学的唐松刚 老师想出妙计:"我们把水倒到另一个桶里。"好办法,但必竟是三四 十公斤的一大桶水呀。这时唐老师已奋勇向前两手抓起保温桶的两 边,此时又一不知名的老师见状快步上前与唐老师和作,"一二三" 两人一叫劲硬是把一大桶水搬下来,并倒进另一个大桶里,成功了, 大家终于有水喝了。看多么和谐的一个信息技术大家庭呀。(昌乐县 实验中学 潘洪利)

 $\frac{1}{2}$ 

### 在模仿中创新

昌乐外国语学校 王蕾

今天,我们开始学习 ptotoshop 平面设计课程。实验中学的赵书 梅老师给我们进行了细致的讲解。我感觉到学习这门课程要有耐心, 要肯下苦工夫,有的图形一次做不好,两次,三次……, 直到做好为 止。

一直以来我都把 Photoshop 看的很神秘,不感去打开,认真的做。 赵老师说其实它只是一个工具而已,它要靠人来操作,不要被它吓到。 还有不要死看书,听理论。那是没有用的,看十本书,还不如亲手做 一做,做不好也不要气馁。因为你从失败中得到了经验。试图掌握 photoshop 的每一个功能, 熟悉每一个工具的运用。拿到一个例子的 时候要分析图形中的每一个元素,(不要看不起每个图形的元素,每 个复杂的图形都是由简单的元素构成的)需要用到什么工具。大概在 脑子里有个印象,做起来就会比较顺心,但是"认真"和"耐心"还是少 不了的。还要学会请教老师和同学问题,不懂不会的问题就要问。要 时常总结、吸收自我和其它人的小敲门、技巧。

Photoshop 作品要有生命力就必须有一个好的创意。学习 photoshop 不仅仅要懂的技术,更不能缺少艺术和创意,思维要有所 发散,才能做出好的作品。创意是老师上课强调的一项,她说学习 photoshop 不是在于把所有的工具都要深入去了解,只要把自己常用 的会用就可以的了,因为只有有创意,也可以做出一副好的作品来的。

学习一门课程要有耐心,要肯下功夫[,感谢老](http://www.gkstk.com/article/ganxiexin.htm)师耐心的讲解与指 导, 我会继续学习 PS 技术, 努力提高自己的水平。不辜负老师的指 导。

### 道有行师,学无止境

昌乐二中 杜兆坤

本次 Flash 专题培训之前,我曾经给学生上过几次课,虽然自己 水平不高,但自觉用 Flash 做一点简单的小东西还是可以就应付的, 所以一开始并不是很端正态度,又恰巧当天需要我们做简报和美篇, 于是我跑前跑后照相、做美篇,学得并不是很投入。

下午以及第二天上午需要完成一个 Flash 作品,老师给出了《戒 烟》的故事脚本,需要按脚本制作了作品,我当时就傻了眼。虽然脚 本已经描述的很清楚了,自己的头脑里也有点想法,但就是很难完美 体现在作品中,只是两个简单的人物形象,就花费了一个多小时的时 间,而且丑得自己都看不下去了;直到最后作品展示的时候,看到某

位老师对照片人物进行局部抠图再导入到库中形成元件,才感到自己 的创新思维能力不够,人外有人天外有天,学习中永远不要自满。

Flash 在教学中的作品是很大的,尤其是对于低年级学生来说, 利用它可以制作出各种教学资源,激发学生学习兴趣,获得更好的学 习氛围和学习效果。在培训过程中,我也深深感受到了这一点。王老 师和崔老师展示的作品和培训过程中的各种 Flash 例子, 形象直观, 明明白白地展现出各种技巧和功能,能够一直吸引着学员们积极投 入,兴趣高涨,她们的专业水平和敬业精神都值得自己学习。 信息技术学科需要教师不断学习、提升自己,否则就会很快知识陈旧 落伍,不能满足学习的学习需求。同时,信息技术教师也具备其他学 科教师所不具备的优势,那就是对现代教育技术的快速学习掌握应用 能力,我们拥有更广阔的发展空间和提升可能。只要我们能够一直努 力学习,发扬并保持自身的优势,积极提高专业水平和学科素养,积 极投身教育教学研究,及时反思总结自身优点和不足,端正态度,积 极成长,就能够创造更广阔的美好的未来!

### 享培训盛宴 促学习成长

昌乐一中英才实验学校 玄王伟

春寒料峭,乍暖还寒,年味还未散尽,昌乐县初中信息技术骨干 教师 2018 年寒假培训却已悄然进入到了第四天。几天以来,参训教 师热情不减,信心满怀,尽情享受着这场难得的培训盛宴。

自昨天开始的 Flash 专题培训学习一直持续至今天上午,大家从 脚本编辑、角色设计到场景构思等各个关节入手,亲身体验并实践 Flash 二维动画的制作过程,兴致勃勃、乐在其中。在接下来的作品 展示环节,小学组与初中组均涌现出了大量制作水平较高、故事完整 度较好的 Flash 动画作品,受到同行们的积极肯定与认可。

下午的时间由来自实验中学的赵书梅老师作 Photoshop 的专题 讲座,其幽默生动、深入浅出的示范讲解很好地向大家普及了 PS 的 综合应用以及对图片、海报等的创作性操作,以至于曾自以为 PS 水 平还不错的我在听了赵老师的讲座后,竟感觉像没学过一般:自己是

"用"PS,而高手是在"玩"PS。同时我也深刻地意识到:作为一 名教师,尤其是信息技术学科教师,必须首先做到主动学习、时时学 习,不断地提高自身学科素养,认真钻研业务知识,提高业务水平, 努力为学校及我县教育信息化建设作出自己应有的贡献。

与以往的培训相比,本次培训更具有针对性和实用性,所有的培 训内容与教师平时的工作联系十分紧密,且理论与实践并重,不偏不 倚。培训中以任务驱动为主线,以活动为中心,以讲授、研讨、自学、 评价相结合,以理论相渗透,以技术为支撑,让参训教师充分感受了 信息技术应用的多样性,更在学习体验中感悟了现代教育理念与运用 信息技术支持教学创新的魅力。

### 收获满满,成绩斐然

昌乐一中 刘晓芳

我们进行了一天半的 Flash 专题学习,充分体会到了 Flash 动画 的魅力,也感受到了大家学习的热情,更重要的是自己在这方面有了 一定的提高。

专家老师从基础的技能演示开始讲解,大家仔细聆听,认真思考。 培训老师边讲边演示,我们边听变练习。在实际操作过程中,大家集 思广益,老师深入课堂不断纠正错误操作,使我们得到了手把手的传 授。如果遇到无法解决或有意义的问题,教师们进行不断地切磋、协 调[与合作,](http://www.unjs.com/Special/hezuoxieyi/)通过互相学习、彼此支持、共[同分享经](http://www.unjs.com/fanwenwang/ziliao/)验信息,在碰撞中 产生[火花,](http://www.unjs.com/Special/hua/)创作出更加富有创意的作品。

有了理论的武装,今天我们以制作一个完整的作品《戒烟》为任 务,把所学理论和技能应用到作品的创作中,使得理论和实践充分结 合。在制作过程中,才发现,一个小小的环节也需要精心的设计、反 复的修改、不断的完善,不但需要付出大量的时间,还要虚心请教专 家老师,不断寻求解决问题的思路和方法,学会和同事互相沟通,分 享经验和做法,提高作品的质量。

最后,老师进行了点评和指导,老师们提交作品数量之多,制作 精彩,富有创意,可谓是收货满满,成绩斐然。在有限的时间里创作 出的作品得到了专家老师的肯定,这也使大家更有信心,更有了继续

创作的动力。

通过实践学习我认识到做动画要从点滴做起,注重细节,还要进 行反复大量的实践操作才行。最关键的是作品要有我们的思想在里 面,表现出我们利用信息技术进行的创意制作。无论做什么事情,都 要从小事做起,下得了功夫才能出得了成绩。

## FLASH 动画的好工具, 课件制作的好帮手

营丘镇中学 唐松刚

作为二维动画制作的主要软件 FLASH 对我们来说并不陌生。因为 在浏览大部分网站、网页的时候都能看到大大小小、各式各样的 FLASH 动画,还有 FLASH 制作的 MTV、课件、小游戏之类更是无计其数,有 的动态高级网站更是全部利用 FLASH 所制作,它以图、文、声一体的 动态表现能力,极强的交互性,而深得人们喜爱。而我只是停留在不 陌生的认知上,至于自己动手制作一下动画,更是连想也不敢想,承 蒙特师附小王小红主任和外国语学校崔峰主任两位专家型老师的悉 心教导,终于对 FLASH 动画制作有了一定的认知,而且最大的收获就 是也于动手制作动画了。

通过这两天的学习,我了解了动画原理,了解了帧与层的概念。 通过四个简单的动画制作实例,为我以后的学习打下基础。王小红主 任从倒计时动画讲起,让我们明白了逐帧动画,在实例演示后,老师 们动手制作,通过模仿操作,老师们都在动手操作中掌握了逐帧动画 的简单制作方法。随后王主任又结合文字渐变动画讲解形状补间动画 的制作方法,通过纸飞机动画引导老师们掌握引导动画。老师们一边 学习,一边认真听讲,然后动手操作,王主任手把手教老师们制作动 画。在老师们全部掌握之后 ,王主任又以她本人的电脑制作获奖作 品《戒烟》为例,详细讲解 Flash 动画作品的制作,在王主任的讲解 下,老师们对 FLASH 软件又有了新的认识。FLASH 动画一大特点是"交 互性"强。在动画播放时,可以用鼠标或键盘对动画的播放进行控制。 这些控制大多由按钮来完成。外国语的崔峰老师着重讲解了这些按钮 的插入和语句的输入和使用,使图文并茂的作品才有更好的艺术效

果。王小红主任通过实例讲解遮罩动画,使动画作品更有精彩。崔老 师讲解的声音和图片的插入使动画作品更有声有色,多姿多彩。之后, 老师们动手操作,相互帮助,完成两位老师布置的作业---《戒烟》。 在老师们提交作品后,两位老师点评了优秀作品,详细分析了优点和 缺点,老师们收获良多。

通过对 flash 的学习, 我认为创意是制作 flash 最重要的一点。 一件好的作品,最能打动人的是它的创意。就算你画面再精美,内容 的空洞还是会使观众如同嚼蜡。创意是设计的灵魂,我想也应该是动 画的灵魂吧!

总之,通过这两天的学习,使我深深感受到自己的不足,也明白 了自己的努力方向,今后要不断加强学习,不断总结,提高自己,为 信息技术的发展贡献自己的绵薄之力。

#### Flash 学习心得

山东省昌乐二中 石晓华

眨眼间,为期五天的寒假培训已接近尾声,今天我们的任务是通 过昨天的 flash 学习,制作以戒烟为主题的动画宣传片。说起 Flash 软件,可以说自己从未真正的深入研究过,以前只限于网上学习,通 过王小红老师和崔峰老师的指导我不仅掌握了一些基础知识,而且能 够通过所学制作一简单的小实例,以下是我在学习 Flash 中的几点心 得:

一、兴趣是最好的老师:

今年的寒假培训可以说以实用为主,从 PPT 教材通研、教学评一 致性、flash 软件的学习到设计教学设计, flash 动画实例制作, 每 一节课,每一个设计都老师们都进行了精心准备,这就激发了老师们 的学习兴趣,兴趣是最好的老师,兴趣浓于干劲,如果没有积极的学 习兴趣,老师再好的课也都是摆设。

二、端正态度,积极参与。

只要用心,没有什么不可以,既来之,则安之。只有态度端正, 才能积极参与。王老师的授课方式边学边练习,而且在讲解的过程中

以一个实例来贯彻整个授课的始终,这样如果在学习的过程中,其中 一个环节没有认真听,那接下来的学习将会很吃力,尤其对于我这样 的菜鸟来说,因此在课程的一开始,便努力的听、写、记,在每一个 练习环节再将知识消化、内化,最终上交了一份令自己满意的作品。

三、知识梳理:

基础篇:

1.了解 flash8 软件中的常用名词、浮动面板。

2.设置文档属性。

3.简单动画的制作

(1)逐帧动画:倒计时

(2)形状补间动画的制作:A 图形的渐变:白云变乌云。B 文字 的渐变(文字打散处理)

(3)动作补间动画的制作:学习例子:飞机飞行(包括元件的 认识、透明度的处理)

提高篇:

(1)引导线动画(学习例子:小球的运动、飞机的天空飞旋) (2)遮罩动画(学习例子:望远镜效果)

#### 紧锣密鼓 完整作品呈现中

#### 昌乐一中 丰会玲

今天是培训的第四天,上午在王小红老师继续带领老师们进行动 画制作《戒烟》,王老师悉心讲解每一个环节,对老师提出的每一个 疑点都不放过,手把手教会每一位有疑难问题的老师,首先为王老师 的耐心和精益求精精神点赞。王老师主要介绍了以下知识点:

1.逐帧动画

2. 渐变动画(形状渐变和动作渐变)两种

3. 引导层

4.遮罩动画

5.脚本的创建

6.镜头的推、拉、摇、移

7.声音的插入

8.背景图片的插入 9.按钮的创建与使用方法 10.元件的建立 11.影片剪辑的建立

12.场景的建立

通过实际操作每一步,不断修改,不断长进,王主任又以她本人 的电脑制作获奖作品《戒烟》为例,详细讲解 Flash 动画作品的制作, 老师们都在学习之后自己动手制作起来,最终完成了自己的作品。感 觉在王主任的讲解下,对 FLASH 软件又有了新的认识。FLASH 动画一 大特点是"交互性"强。在动画播放时,可以用鼠标或键盘对动画的 播放进行控制。这些控制大多由按钮来完成。

下午在赵老师的带领下,学习 photoshop 在日常工作和生活中经 常用到的一些操作技巧,非常实用。在她的带领下,我们都被赵老师 的讲解深深吸引着,不断地操作着,学习着,更被赵老师的亲和力深 深感染着,不断进步着。

在今后的实践中要不断学习和探索,做到熟练使用此软件,顺利 做出精美的动画作品。

### 动画的世界很精彩

昌乐二中 滕学梅

我想,大部分人都有自己的动画情节,从小蝌蚪找妈妈开始细数 吧,是猫和老鼠、葫芦娃、机器猫陪伴了你,还是灌篮高手、聪明的 一休?还是圣斗士星矢、变形金刚?相信总有一些动画片段会保存在 记忆中,挥之不去。

小时候被动画片吸引,是因为里面鲜活的形象、搞怪的表情和那 些离奇的情节;今天被动画吸引,是因为它可以自由创意、张扬个性, 还有细腻的表达。

经过这两天的培训,我发现学习 Flash 是一件快乐的事情,因为 你所有天马行空的想法都可以在这里实现。学习开始满怀热情,可是 随着学习的深入,障碍也渐渐显现,一是绘画基础障碍,二是

ActionScript 脚本编写障碍。但只要经常练习,积累经验,经常主 动地练习创作作品,把学过的知识运用到实践当中去,多请老师指导, 多反复练习,硬着头皮做下去,您就会发现自己"长本事"了。

反思自己的学习和制作过程,赏析其他参训老师的作品之后,我 觉得 Flash 的制作有两个关键:

首先,最重要的是创意与构思。这是创作的第一步,也是最重要 的一步。作品"奥运"就凸显了独特创意的重要性,尤其是最后那个 "京"字的出现,让人拍手赞叹。一个好的作品要有创意,要求新或 者是在平淡中找到吸引人的地方,这是最难也可以说是最简单的一 步,因为有时候苦苦思索也没有一个好的创意,有时候无意之中,却 有一些好的创意一闪而过,得来全不费工夫。

其次,就是剧本的分解与具体动作处理,也就是在大脑中想象怎 样组织画面,每个画面有些什么内容,这些画面又该如何衔接起来, 形成一个整体。这一部分很重要,就如同写作文,拿到一个题目,应 该先想好整个文章的概括,否则就不知到如何下手。

我相信,在任何学习的过程中,热情都是学习的动力,而坚持则 是成功的钥匙。只要我们耐心、认真、坚持,就一定会在精彩的动画 世界里自由驰骋。

### PS 培训感悟

#### 昌乐外国语学校 潘增斌

初中信息技术培训第四天,今天的培训内容是 PS 图像处理,是 由昌乐县实验中学的赵书梅老师主讲,通过学习我感觉学这款软件最 主要的是要做到细心,灵感,耐心。

1. 细心

所谓细心是因为很多处理都是要很小心的,有的地方很小,有难 进行处理,只有细心的人才能做的更好,就比如套索的使用,那种工 作就要十分的细心,不然就是丑化人物而不是美化人物形象了。 2. 灵感

灵感是对于那些想设计一些作品来说的,做一样东西是很简单, 但是想做得漂亮,却要有一定的灵感。就比如设计一张组合图像,如 何选取 2 个可以组合的对象,这 2 个对象组合在一起又要显得协调。 我觉得这一点很能考验 1 个人的艺术想象能力。当然,这个也可以在 平时多观察、多参考,重视头脑风暴等。

3. 耐心

耐心就因为想通过这款软件做东西时是要比较长的时间的,并不 是三分钟的热度,那样是完全不行的。如果做了一下就不想去做了, 那样的一份东西是不可能有多漂亮的。也是不能让观察者形成共鸣 的。比如在去掉文字时,不管你是采用色彩渐变法还是仿制图章法, 都需要不断地尝试,不可能一蹴而就。

尽管现在学起 PS 很困难,但我相信"万事开头难"、"天下无 难事,只怕有心人"。只要我们有学习它的兴趣并认真学下去,相信 我们很快就能比较熟练地运用 PS 处理图像,使之达到我们想要的效 果了。

最后要感谢老师耐心的讲解与指导,学会继续学习 PS 技术,努 力提高自我的水平。不辜负老师的指导。

### 大道至简,知易行难

昌乐外国语学校 刘晓娜

假期培训进行到第四天的下午,我们跟着赵老师学习 [Photoshop,](http://www.so.com/s?q=Photoshop&ie=utf-8&src=internal_wenda_recommend_textn) 赵老师利用通俗易懂的语言,简单易行的操作,循序渐进地将我们引 入了 ps 的世界,弹指间大家都变成了魔术师,虽然谈不上有什么大 的感悟,但是在学习过程中慢慢有了一些心得体会。

 虽然现在 photo shop 被大众所周知,但具体操作起来还是有一定 的难度跟技巧的,所谓纸上得来终觉浅,绝知此事要躬行。它作[为图](http://www.so.com/s?q=%E5%9B%BE%E5%BD%A2%E5%9B%BE%E5%83%8F%E5%A4%84%E7%90%86&ie=utf-8&src=internal_wenda_recommend_textn) [形图像处理领](http://www.so.com/s?q=%E5%9B%BE%E5%BD%A2%E5%9B%BE%E5%83%8F%E5%A4%84%E7%90%86&ie=utf-8&src=internal_wenda_recommend_textn)域的首[选软件,](http://www.so.com/s?q=%E8%BD%AF%E4%BB%B6&ie=utf-8&src=internal_wenda_recommend_textn)Photoshop 的强大功能和众多[的优点不](http://www.so.com/s?q=%E4%BC%98%E7%82%B9&ie=utf-8&src=internal_wenda_recommend_textn) 用多说。利用 Photoshop 修改一[些工作用图,](http://www.so.com/s?q=%E6%BC%82%E4%BA%AE%E7%9A%84%E5%9B%BE%E7%89%87&ie=utf-8&src=internal_wenda_recommend_textn)或[对照片进](http://www.so.com/s?q=%E7%85%A7%E7%89%87&ie=utf-8&src=internal_wenda_recommend_textn)行简单的加 工是我们日常工作的基础,我们这节课的首要任务就是用 Photoshop 对数字进行修改,真的是一个有趣的问题,通过印章工具,选定工具

以及吸管工具我们成功的将数字进行了变化,更深一层次的任务就是 要对文字进行拉伸以及透明化的处理,这比前一项工作多用了几项功 能,用到了图层中的栅格化然后把它变为一个图像的形式对其进行扭 曲处理,按照由近及远文字由大变小的原则对文字进行编辑,终于有 了一个简单的雏形。本节课另一个任务是利用蒙版对图片的拼接进行 处理,蒙版的作用是什么呢,那就是如果你想[对图像的](http://www.so.com/s?q=%E5%9B%BE%E5%83%8F&ie=utf-8&src=internal_wenda_recommend_textn)某一特定区域 运用颜色变化[、滤镜和](http://www.so.com/s?q=%E6%BB%A4%E9%95%9C&ie=utf-8&src=internal_wenda_recommend_textn)其它效果时,没有被选的区域(也就是黑色区 域)就会受到保护和隔离而不被编辑。说白了[,蒙版和](http://www.so.com/s?q=%E8%92%99%E7%89%88&ie=utf-8&src=internal_wenda_recommend_textn)圈选线选择区 域在使用和效果上有相似之处,但蒙版可以利用 [Photoshop](http://www.so.com/s?q=Photoshop&ie=utf-8&src=internal_wenda_recommend_textn) 的大部分 功能甚至滤镜更为详细地描述出具体想要操作的区域。最终,利用蒙 版这个神奇的工具,我们完成了大白鹅的完美逆袭。最后一部分的学 习内容是对色调的学习,色彩应用是图形图像处理和制作的一个重要 环节,色彩应用搭配的好能让人产生一种舒适的感觉,作品[的美感也](http://www.so.com/s?q=%E7%BE%8E%E6%84%9F&ie=utf-8&src=internal_wenda_recommend_textn) 由此而生。相反如色彩应用搭配不当,则会让人产生不想看的心理, 作品也就谈不上什[么感染力。](http://www.so.com/s?q=%E6%84%9F%E6%9F%93%E5%8A%9B&ie=utf-8&src=internal_wenda_recommend_textn)

一个有生命力的作品就必须有一个好的创意。创意是也是我们着 重强调的一项,学习 photo shop 不是在于把所有的工具都要深入去 了解,只要把自己常用的会用就可以的了,因为只有有创意,才可以 做出一副好的作品来的,色彩的应用搭配不仅要平时留心观察身体的 [事物,](http://www.so.com/s?q=%E4%BA%8B%E7%89%A9&ie=utf-8&src=internal_wenda_recommend_textn)还在于多练习。留心观察才会知道什么地方用什么色彩能达到 最好效果。色彩应用搭配不可能一下子学好,而是一个比较慢长的过 程。对于学 Photoshop,要敢于创新,而不是经常去模仿别人的作品 这应该可以[是我现在学](http://www.so.com/s?q=%E6%88%91%E7%8E%B0%E5%9C%A8&ie=utf-8&src=internal_wenda_recommend_textn)习 [photoshop](http://www.so.com/s?q=photoshop&ie=utf-8&src=internal_wenda_recommend_textn) 的一个感悟吧。也是我上课的最 主要的体会。

### 思想的洗礼 技术的革新

昌乐新城中学:杨树香

根据昌乐县教育局 2018 寒假培训工作安排,2 月 23 日—2 月 27 日在昌乐县外国语学校举行全县信息技术骨干教师培训。此次培训将 采取专家讲座、经验交流、反思研讨、实践体验的方式对 60 名初中

信息技术教师进行培训。

2 月 23 日上午,县教研员赵俊勇老师首先就本次培训的注意事项, 培训内容,培训形式进行了安排。之后,昌乐一中刘晓芳老师通过《走 进 多 媒 体 报 告 王 国 ——PowerPoint 主 题 单 元 》 专 题 报 告 对 Powerpoint 进行教材通研。报告结束后,我们新城中学小组进行了 学习互动交流研讨,老师们认真听,努力记,积极地进行交流研讨。

下午,外国语潘增斌老师作了初中信息技术"教学评一至性"研 究与实践专题报告,就初中信息技术课堂教学中当前存在的主要问题 进行了研讨,真真是收获满满,受益颇多。

研修第二天,品读"教学评一致性"教学设计课例,从第一次备 课稿到第五次备课稿,经历层层打磨,我们组教师们在集思广益的基 础上,仔细推敲,斟酌词句,准确定位,制定切实可行的教学目标, 出炉了载满思想,以生为本的详实的、形象的、灵动的教学设计,体 现了理念的提升,方法的改进,渗透着教师的智慧和汗水。我看到了 成功课例的磨砺过程,教师成长的足迹。

研修第三天,王小红、崔峰老师对 Flash 动画软件的精彩解读, 手把手把老师们领进动画王国,让老师们体验了动画世界的神奇。在 研修过程中,我体会到动画制作的过程也是一个培养自己艺术鉴赏能 力的过程,在不断地学习、创意、选材、制作过程中,你会发现自己 的欣赏能力逐渐提高,并且不知不觉地沉醉其中,这就是动画的魅力 所在。正所谓"学无止境",越学反而会越觉得自己还很肤浅,越学 越觉得其中变化无穷,还有许多东西值得你去钻研和尝试,当然越学 你也会越觉得奥妙无穷、乐趣无穷。我的感受用语言是不能完全说清 楚的,我要继续努力,才能学的更好!

研修第四天,实验中学赵书梅老师对 Photoshop 软件进行了精彩 演示讲解。经过赵老师的耐心指导,从最初的手足无措,到此刻的渐 渐掌握,整个学习 Photoshop 的过程是艰辛而又快乐的,充满了挫折 感和成就感,也体会到了安心做一件事情的不易。我觉得学习 Photoshop,要有信心,有恒心,还要细心。总之,学习 Photoshop 是一次艰难而又幸福的旅程,最后要感谢赵老师耐心的讲解与指导, 将会继续学习 PS 技术, 努力提高自我的水平。

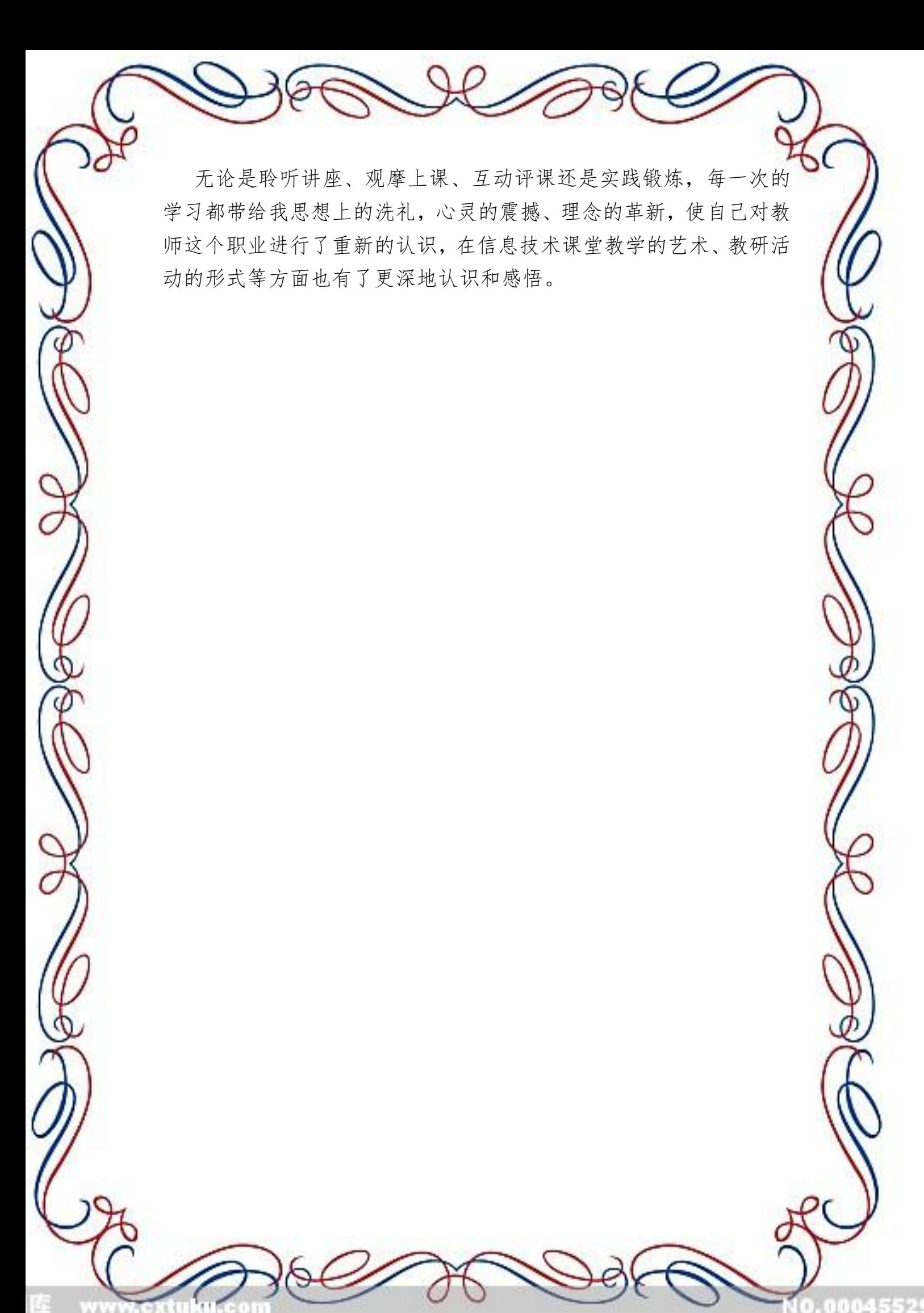